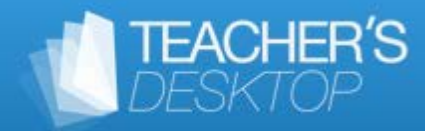

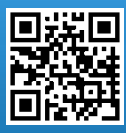

# **TEACHER'S DESKTOP - Kurzbeschreibung**

Die Universal-App "TEACHER'S DESKTOP" ist ein sehr umfangreiches Programm zur Verwaltung von Schülerdaten und deren Noten und zur Unterrichtsplanung.

TEACHER'S DESKTOP stellt dabei eine plattformübergreifende Lösung dar, Apps sind für Windows, iOS und Android mit integrierter Datensynchronisation erhältlich. Der gut strukturierte Aufbau und die übersichtliche Oberfläche verschaffen dem Nutzer einen guten Überblick, Die einheitliche Oberfläche von TEACHER'S DESKTOP auf allen Plattformen erleichtert die Einarbeitung wesentlich.

Nach einer kurzen Einarbeitungsphase gewöhnt man sich schnell an die Benutzerführung, wenn man das Arbeiten an PC gewöhnt ist. Dank der vielfältigen Einstellungen lässt sich die App gut an die eigenen Bedürfnisse und Notwendigkeiten anpassen. Insbesondere die Kontrolle der Anwesenheit und der Hausaufgaben wird dank der integrierten Strichlisten mit Erinnerungsfunktion auch im Unterricht erleichtert. Auch die Notenverwaltung kann sehr flexibel an die gewünschte Notenberechnung angepasst werden.

### App-Beschreibung

### **Aussehen:**

Die Programmoberfläche ist klassisch aufgebaut und orientiert sich stark am Windows-Explorer. Auf der linken Seite befinden sich die einzelnen Kategorien in Baumstruktur. In der rechten Hälfte lassen sich dann die einzelnen Kategorien bearbeiten.

### **Einrichtung:**

Die Einrichtung von TEACHER'S DEKTOP ist prinzipiell nicht sehr aufwändig. Beim ersten Start kann man mobile Geräte mit dem Programm verbinden, richtet einen Benutzer und eine Schule ein, gibt dann die SchülerInnen ein oder importiert sie (aus Excel, CSV-Dateien oder der Zwischenablage) und gibt an, ob man die Anwesenheiten erfassen möchte. All diese Einstellungen können später wieder rückgängig gemacht werden. Wenn man komplette Datensätze von SchülerInnen erstellen will, wird man natürlich mehr Zeit für die Einrichtung aufwenden müssen, hat aber dann sehr umfangreiche Funktionen zur Verfügung.

### **Kalender:**

Unterrichtsstunden können in einen Kalender eingetragen werden (auch als wiederholbare Termine), sodass man anschließend bei Bedarf direkt aus dem Kalender heraus Eintragungen (Benotung, Anwesenheit, Lehrstoff) vornehmen kann.

# **Aufgaben:**

TEACHER'S DEKTOP ermöglicht das Erstellen von Aufgaben, die mit einem Fälligkeitsdatum und einer Priorität versehen werden können. Aufgaben können mit Checklisten kombiniert werden. Diese Schülerlisten bestehen aus den SchülerInnen einer Klasse oder eines Kurses. Bei der Eingabe von Beträgen wird automatisch eine Summe gebildet.

### **Sitzpläne:**

Bei der Erstellung von Sitzplänen wählt man den entsprechenden Raum und dann die entsprechende Klasse und den entsprechenden Unterricht. Bei der Erstellung des Sitzplans können die einzelnen SchülerInnen beliebig positioniert werden. Hat man einen Sitzplan angelegt, so lassen sich alle Eintragungen (Noten, Anwesenheiten) auch direkt vom Sitzplan heraus vornehmen.

### **Noteneingabe:**

Die Noteneingabe kann für alle SchülerInnen einzeln vorgenommen werden oder als Serieneingabe auch direkt vom Stundenplan ausgehend unter automatischer Berücksichtigung der Abwesenden. Dabei stehen einem dann jene Kategorien zur Verfügung, die man unter Notenschema für das entsprechende Unterrichtsfach definiert hat.

# **Auswertungen und Berichte:**

Mit TEACHER'S DESKTOP lassen sich ganz einfach Auswertungen zu den Tests oder Noten einzelner SchülerInnen vornehmen sowie Berichte erstellen. Diese Berichte kann man anschließend speichern und in einem weiteren Schritt ausdrucken oder als Anhang per Serienmail den Eltern zukommen lassen (etwa Auflistung der Fehlstunden).

# **Notenschema:**

Eine der großen Stärken von TEACHER'S DESKTOP ist sicherlich die Berechnung von Noten. Hier ist nahezu alles möglich. Das Einrichten von Unterkategorien mit unterschiedlichen Gewichtungen ist ebenso wie die Möglichkeit einzelne Noten unterschiedlich zu gewichten bei vielen vergleichbaren Programmen Standard,. Was jedoch nicht bei jedem anderen Programm funktioniert, ist, dass man auch für jede einzelne Unterkategorie ein anderes Notenschema verwenden kann und die eingegebenen Noten dann entsprechend den gewählten Eingaben in Noten umgerechnet werden. Man kann also beispielsweise Tests mit Punkten bewerten, die Mitarbeit mit Symbolen (+,- oder sonstigen beliebigen Symbolen) und dazu eine Prüfung mit Noten. TEACHER'S DEKTOP rechnet dann alles gemäß den Vorgaben in Noten um und aus diesen Noten dann je nach Gewichtung die Endnote. Diese wird auf beliebige Stellen genau angegeben und zusätzlich noch wie gewünscht gerundet.

### **Anwesenheiten bzw. Fehlzeiten:**

Der Menüpunkt Anwesenheiten von TEACHER'S DEKTOP lässt sich individuell an die eigenen Bedürfnisse anpassen. Die Eingabe der An- bzw. Abwesenheiten kann direkt aus dem Stundenplan heraus erfolgen. Ebenso können eigene Anmerkungen (kommt später, geht früher etc.) definiert werden, die man dann bei der Überprüfung der Anwesenheiten mit einem Klick aufrufen kann.

### **Drucken:**

Nahezu alles kann ausgedruckt bzw. als PDF gespeichert und vor allem auch gleich aus dem Programm heraus als Serienmail versandt werden.

### **Serienmail:**

Nach der Eingabe der entsprechenden Daten steht die Funktion Serienmail zur Verfügung, mit der man zB Notenzwischenstände oder Auflistungen der Fehlstunden direkt per Serienmail an die betreffenden Eltern senden kann. Die entsprechenden Vorlagen können an individuelle Wünschen angepasst werden.

### **Zeugnisse:**

Für verschiedene frei wählbare Zeiträume lassen sich (Zwischen-)Zeugnisse erstellen, welche man dann bei Bedarf sogar per Serienmail gleich an die Eltern senden kann.

### **Verknüpfung mit mobilen Geräten:**

Die Desktopversion lässt sich mit mobilen Geräten aller Plattformen iOS, Android und WinRT synchronisieren. Für die Synchronisation ist aus Sicherheitsgründen ein Passwort erforderlich; außerdem muss man am mobilen Gerät die Teilnehmerkennung eintragen, welche man vom Desktop-Programm erhält. Das Zusammenführen der Eingaben auf den verschiedenen Geräten erfolgt bei der Synchronisation automatisch. Die Oberfläche auf den mobilen Geräten orientiert sich stark an der Desktopversion der Software, sodass man alles am gewohnten Platz vorfindet.

### **Datensicherheit:**

Die einzelnen Daten werden von TEACHER'S DEKTOP verschlüsselt abgespeichert und der Zugriff auf das Programm kann durch ein Passwort zusätzlich geschützt werden.

### **Datensicherung:**

Es können Datensicherungen erstellt werden um diese bei Bedarf wieder zu importieren bzw. die Daten von einem Wiederherstellungspunkt aus mit einem Klick wieder herzustellen. Zusätzlich legt TEACHER'S DEKTOP selbst alle 10 Minuten automatisch einen Wiederherstellungspunkt an.

### **Plattformen:**

TEACHER'S DEKTOP läuft unter Windows. Weiters stehen Versionen für die mobilen Betriebssysteme iPad, iPhone, Android Tablet/Phone und Windows Tablet/Phone zur Verfügung.

Die Universal-App "TEACHER'S DESKTOP" ist ein leistungsfähiges und umfangreiches Noten- und Klassenverwaltungsprogramm. Insgesamt bietet TEACHER'S DESKTOP ein rundes Paket für LehrerInnen, dem man die mehrjährige Entwicklungsphase positiv anmerkt.